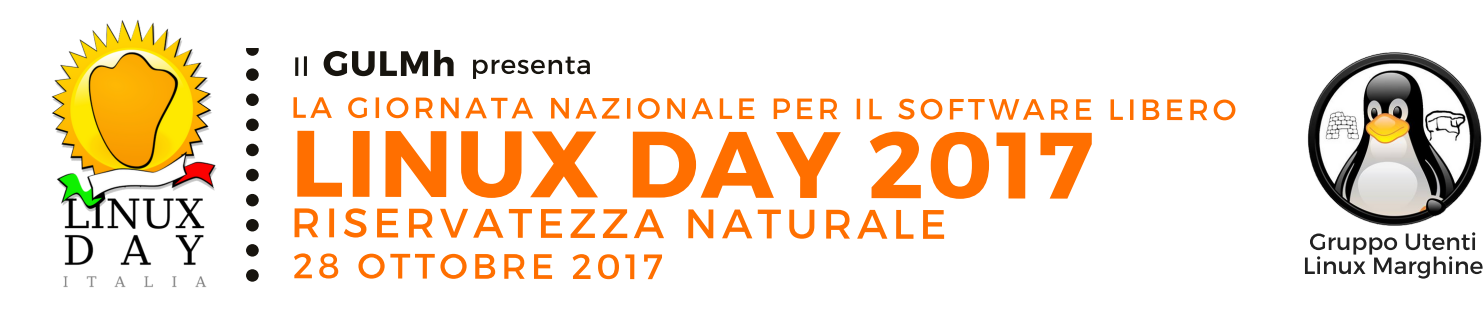

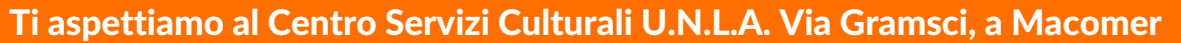

# **MATTINA**

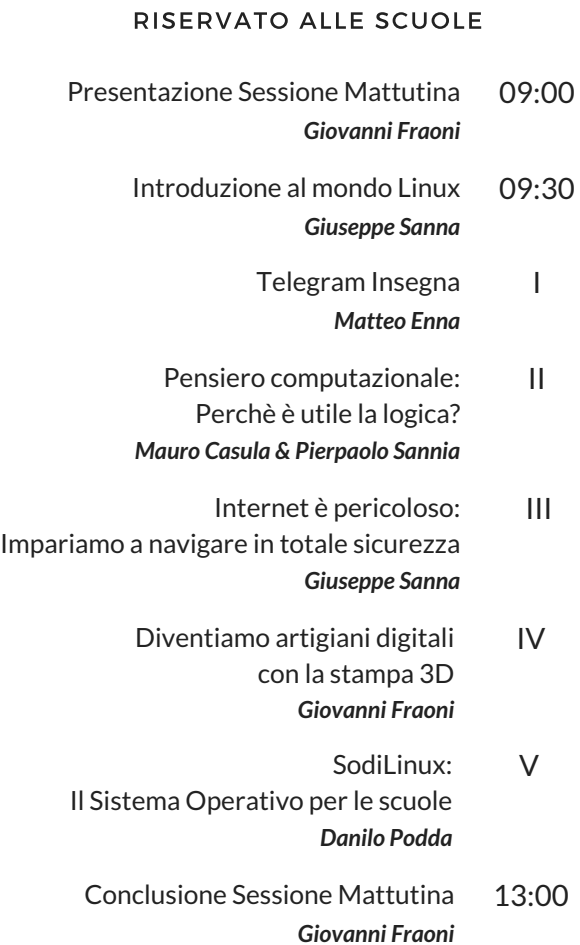

## P O M E R I G G I O

APERTO A TUTTI

- 15:00 Presentazione Sessione Pomeridiana *Giovanni Fraoni*
- 15:30 Privacy e navigazione consapevole *Mauro Casula*
- 16:30 OpenData e OpenGovernment: per una cittadinanza attiva e consapevole *Giancarlo Massidda*
- 17:30 Software Libero = Cittadino Libero *Matteo Enna*
- 18:30 Conclusione *Giovanni Fraoni*

## LABORATORI

- 16:30 Workshop C++ e Python
- 17:30 *Mauro Casula*
- 15:00 Install Fest: Linux sul tuo PC
- 18:30 Porta il tuo PC e ci pensiamo noi!
- 15:00 18:30 Area Demo per provare Linux con noi Stampa 3D: preparatevi a divertirvi

## INGRESSO LIBERO

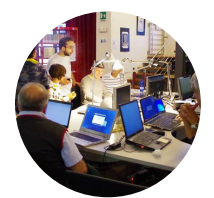

#### Porta il tuo computer

Se porti il tuo PC, durante la sessione pomeridiana, installeremo la versione di Linux più adatta a te

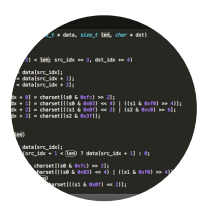

#### Impara a programmare Grazie al Workshop pomeridiano su C++ e Python puoi iniziare a diventare un neo programmatore

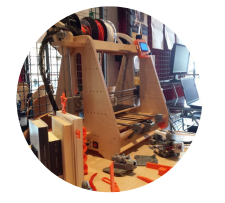

#### Stampa 3D

Durante la sessione pomeridiana potrai scoprire cosa può fare la stampante 3D in prima persona

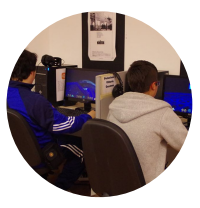

## Usalo prima di scegliere

Grazie alle numerose postazioni, durante il pomeriggio, potrai provare alcune delle Distro Linux più usate

### USA L'HASHTAG #LD2017GULMH PER TUTTI GLI AGGIORNAMENTI

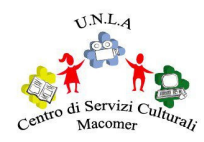

g u l m h . i t

INVIACI UNA E-MAIL info@gulmh.it

@ g u l m h l u g VISITA IL NOSTRO SITO FACEBOOK & TWITTER

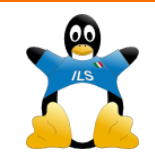